## Fichier:Bois hêtre paramètres.png

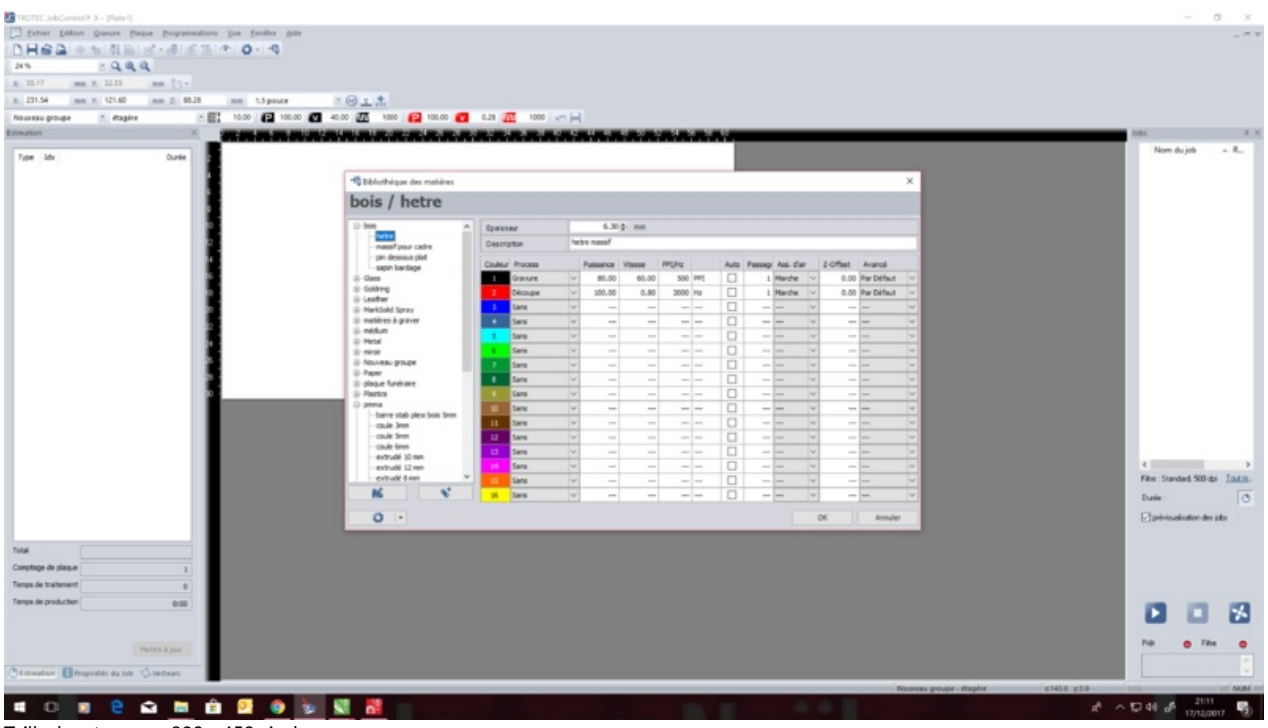

Taille de cet aperçu :800 × 450 [pixels](https://wikifab.org/images/thumb/b/b9/Bois_h%25C3%25AAtre_param%25C3%25A8tres.png/800px-Bois_h%25C3%25AAtre_param%25C3%25A8tres.png).

Fichier [d'origine](https://wikifab.org/images/b/b9/Bois_h%25C3%25AAtre_param%25C3%25A8tres.png) (3 840 × 2 160 pixels, taille du fichier : 283 Kio, type MIME : image/png)

## Historique du fichier

Cliquer sur une date et heure pour voir le fichier tel qu'il était à ce moment-là.

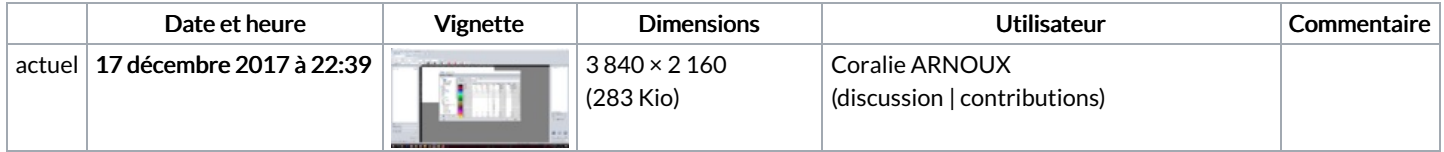

Vous ne pouvez pas remplacer ce fichier.

## Utilisation du fichier

Les 2 pages suivantes utilisent ce fichier :

[Horloge](https://wikifab.org/wiki/Horloge) [Horloge/fr](https://wikifab.org/wiki/Horloge/fr)